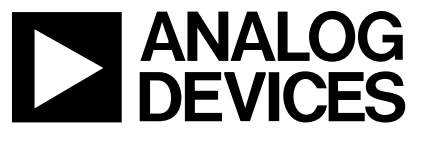

 AN-765 应用笔记

**One Technology Way • P.O. Box 9106 • Norwood, MA 02062-9106 • Tel: 781/329-4700 • Fax: 781/461-3113 • www.analog.com**

# **ADuC702x**系列的短脉冲持续时间测量

#### 作者:**Aude Richard**

## 简介

ADuC702x具有四个外部中断,这些中断只能配置为电平 触发且低电平有效模式。因此,利用这些外部中断测量短 脉冲需要某种外部胶合逻辑组合。

本应用笔记描述一种利用定时器1和PLA来测量短脉冲持续 时间(数毫秒)的方法。这种技术不需要任何外部数字逻 辑。

#### 原理

PLA(可编程逻辑阵列)可以看作是胶合逻辑,因此无需简 单的外部逻辑。它由16个单元组成,每个单元都包含一个 双输入的查找表,通过配置可以实现任何基于单输入或双 输入的逻辑功能。

PLA可以路由至内部中断系统;在中断控制器中,PLA有 两个专用中断位。

定时器1是一个通用定时器,并且具有捕获事件模式等额 外特性。定时器1捕获寄存器(T1CAP)可以被选定的中断源 触发。与在进入ISR时定时器被触发相比,此功能可用来 更精确地确定事件的开始时间。本应用笔记中即使用了此 捕获事件功能。

### 硬件考虑

可以使用任何能用作PLA输入的GPIO来测量脉冲。本方法 使用两个单元来利用两个中断源,如图1所示。

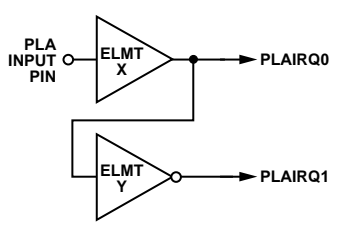

图1.PLA配置

脉冲通过单元x。当单元x的输入变为高电平时,其输出便 会触发PLAIRQ0。

单元x的输出反馈至单元y,后者被配置为"非"门。当输入 信号变回低电平时,单元y的输出便会触发PLAIRQ1。

### 软件

所有处理均通过中断服务程序(ISR)完成,如图2所示。

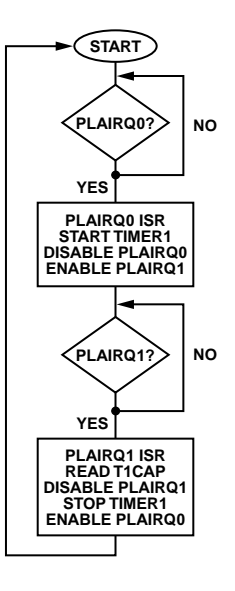

图2.流程图

定时器1在PLAIRQ0 ISR中启动。PLAIRQ0禁用,以确保无 法重新进入ISR,并且PLAIRQ1使能。

在PLAIRQ1 ISR中,读取定时器1自动捕获并存储在T1CAP 中的值。PLAIRQ1禁用,以确保无法重新进入ISR,并且 PLAIRQ0重新使能,允许进行新的测量。定时器1也需要 停止和复位。

参见文后所附的源代码。

#### 限制和精度

PLAIRQ0中断会延迟定时器1的启动。ADuC702x的中断延 迟时间为5到50个处理器周期;在本例中(采用连续45 MHz 处理器时钟), 延迟时间稍稍超过1.1 μs。因此, 本方法应 只适用于测量毫秒范围或更长持续时间的脉冲。

# AN-765

```
#include<aduc7020.h>
long pulse;
void My_IRQ_Function(void); // IRQ Function Prototype 
int main (void) {
 IRQ = My_IRQ_Function; // Specify Interrupt Service Routine 
 PLAELM0 = 0x0035; // pass
 PLAELM1 = 0x0047; // not
 PLAIRQ = 0x1110; // 
 IRQEN = 0x080000; // enable PLA IRQ0
 while (1)\{}
}
/********************************************************************/
\sqrt{\frac{1}{\pi}} */
/* Interrupt Service Routine */
\sqrt{\frac{1}{\pi}} *
/********************************************************************/
void My_IRQ_Function()
{
 if ((IRQSTA & PLA_IRQ0_BIT) == 0x00080000) // PLAIRQ0 
 \mathcal{L}_{\mathcal{A}} T1CON = 0x32180; // start Timer1. capture PLAIRQ1
                           // disable PLA IRQ0
   IRQEN = 0x00100000; // enable PLA IRQ1
 } 
 if ((IRQSTA & PLA_IRQ1_BIT) == 0x00100000) // PLAIRQ1 
 {
pulse = T1CAP; \frac{1}{2} // read the capture event
 IRQCLR = 0x00100000; // disable PLA IRQ1
 IRQEN = 0x80000; // enable PLA IRQ0
T1LD = 0x00; \frac{1}{10} \frac{1}{10} \frac{1}{10} to reset timer1
  T1CON = 0xCO; \qquad \qquad \qquad \qquad // \text{ reset timer1}T1CON = 0; // stop timer1
 }
 return ;
}
```
**©2005 Analog Devices, Inc. All rights reserved. Trademarks and registered trademarks are the property of their respective owners. AN05319–0–2/05(0)**

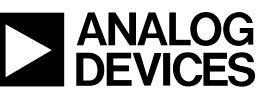

www.analog.com

Rev. 0 | Page 2 of 2